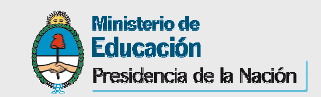

Quinto Encuentro Nacional de Referentes del Programa BERAXXIII Reunión Nacional del Sistema Nacional de Información Educativa SNIE

# **Presentación del PortalRedes Federales**

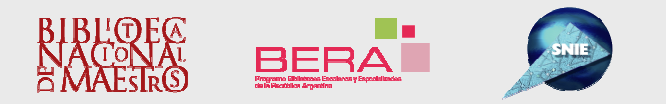

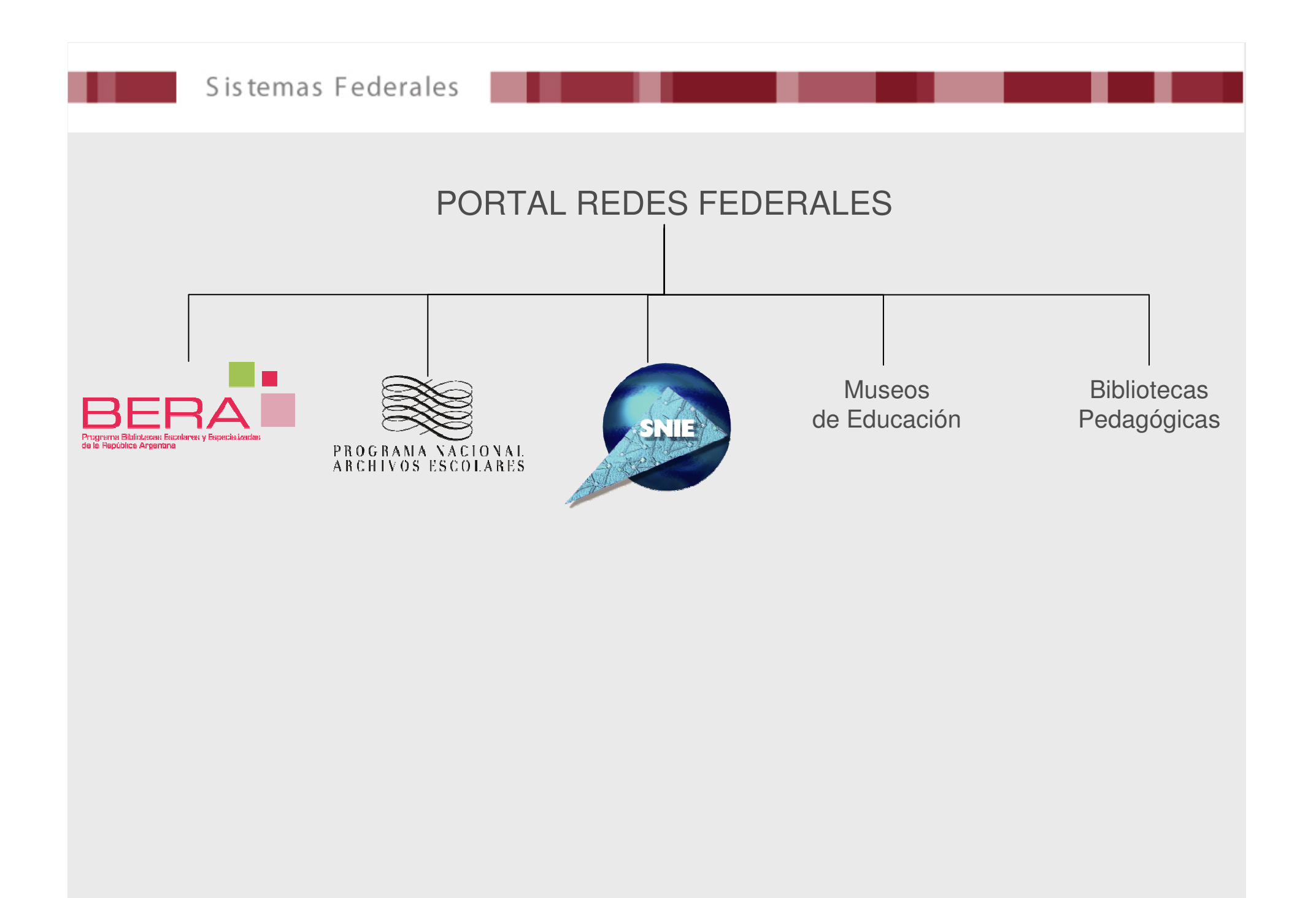

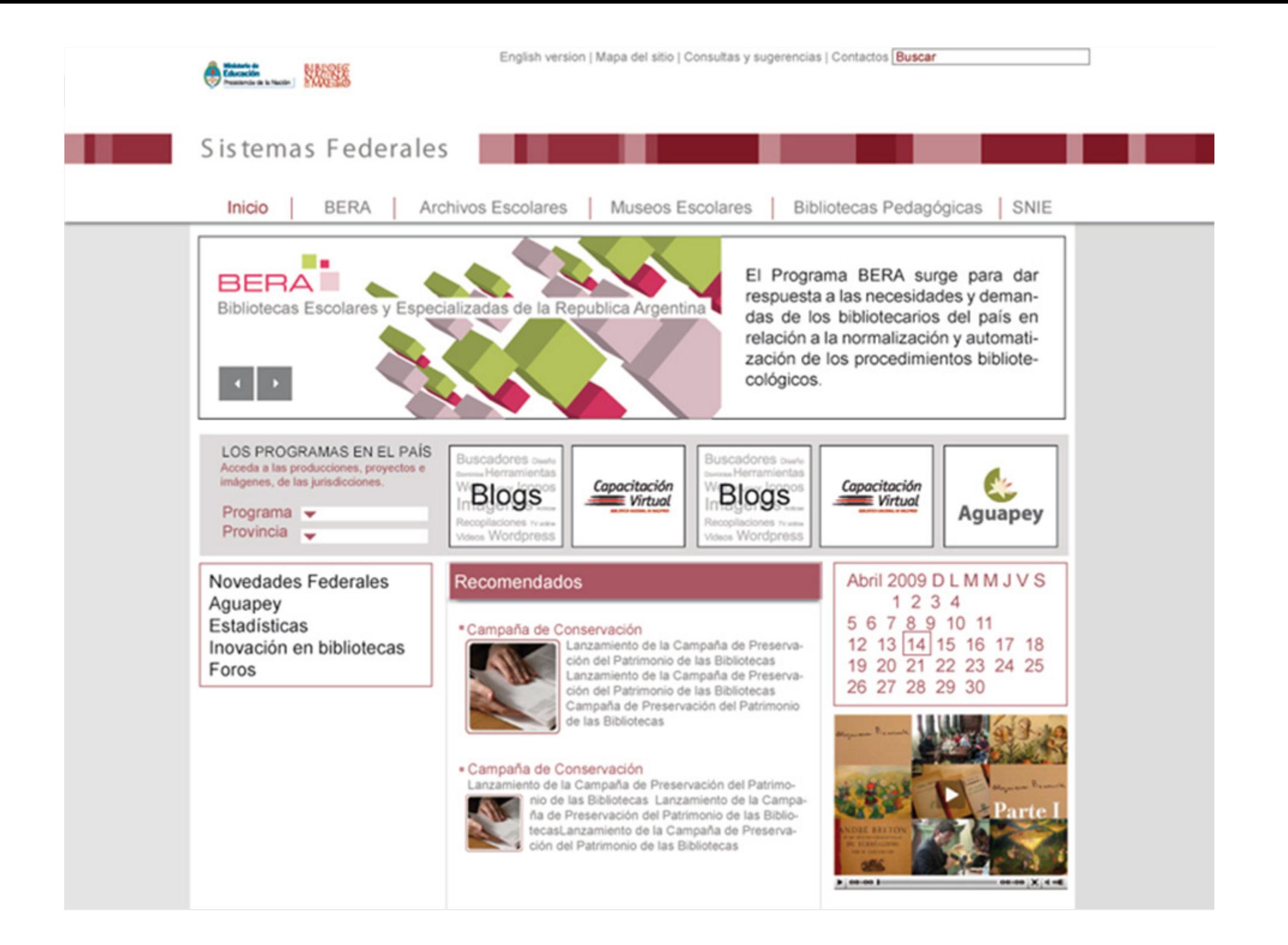

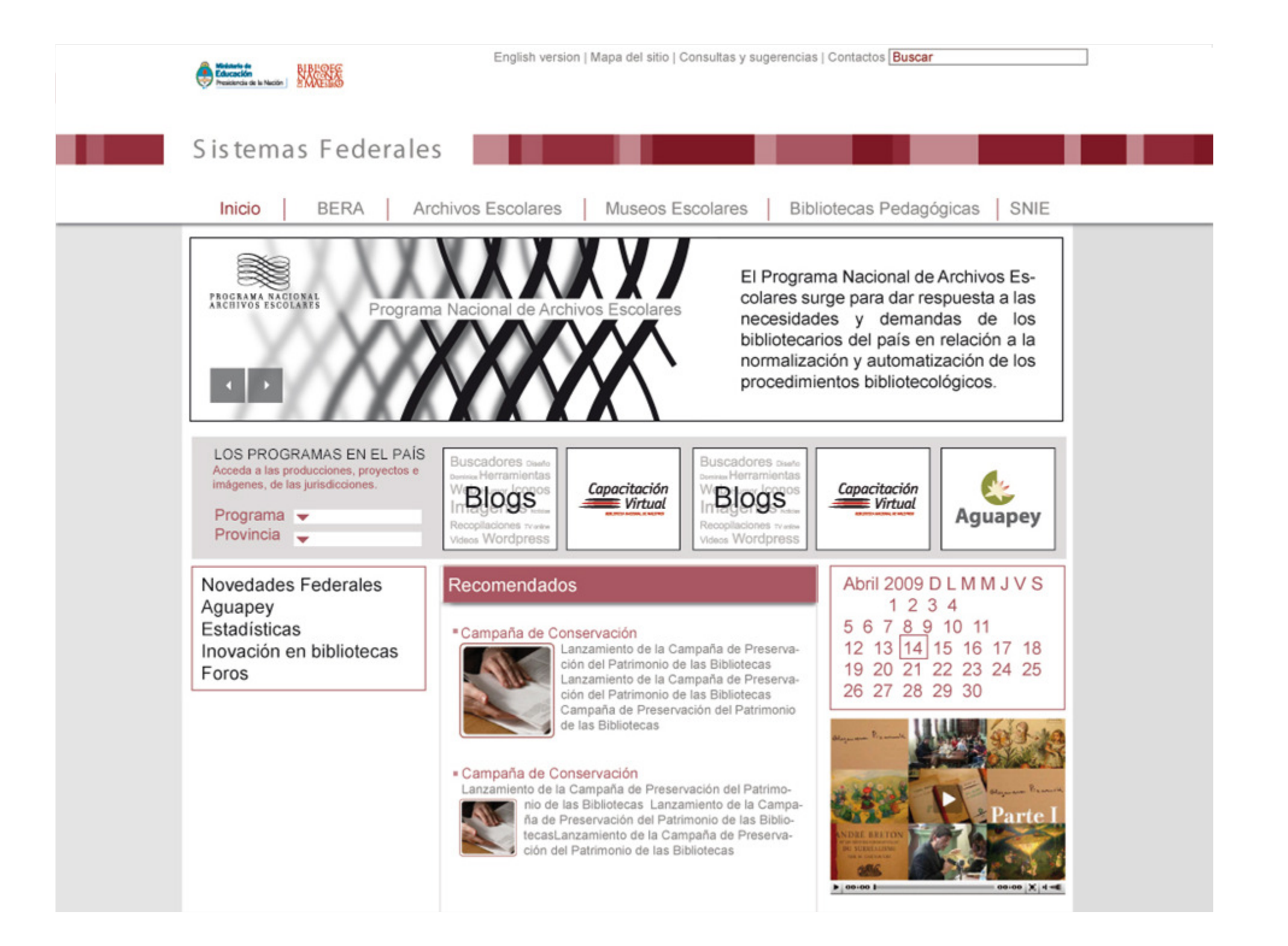

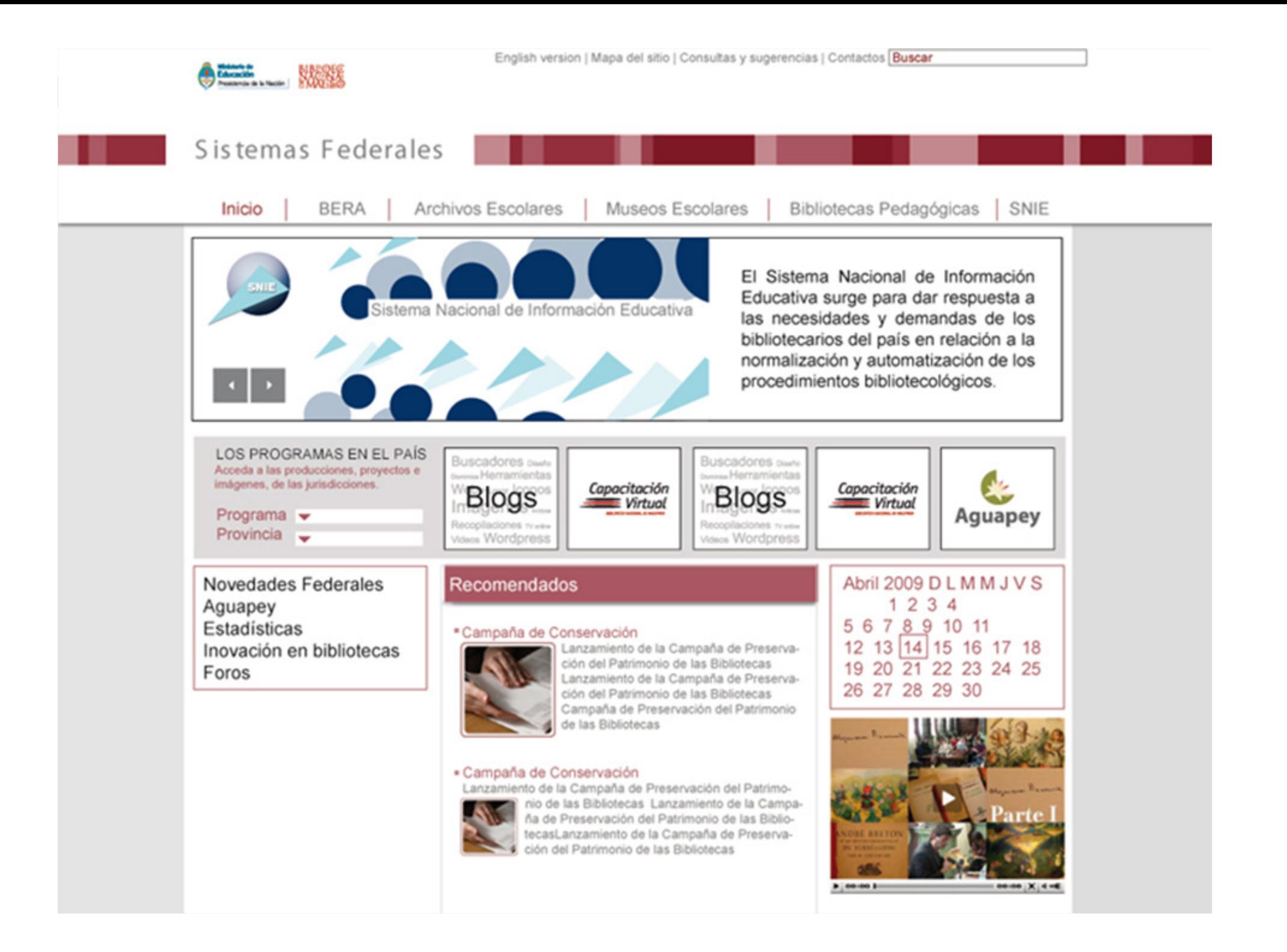

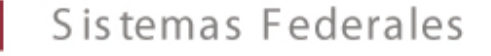

El sitio de los bibliotecarios escolares

### **Objetivos**

• Fortalecer la construcción de redes a través del intercambio, acompañamiento y aprendizaje colectivo.

• Dar visibilidad a las acciones desarrolladas por las jurisdicciones en el marco del Programa BERA.

- Constituirse en un espacio de referencia para los bibliotecarios escolares.
- Facilitar la difusión de producciones colectivas.

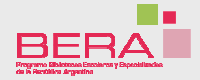

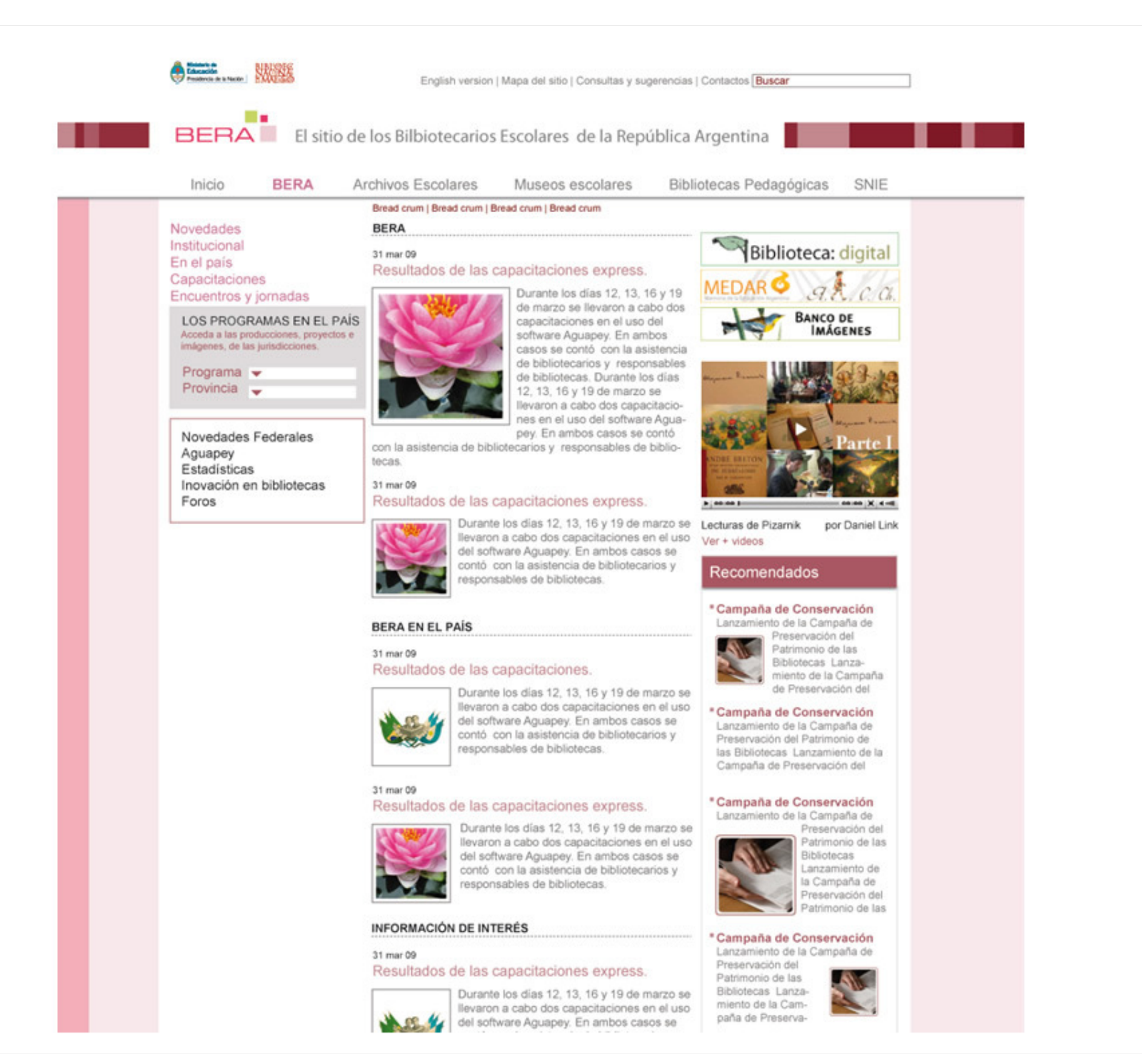

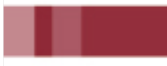

Espacios de participación: Novedades

**Acciones** desarrolladas en el marco del Programa BERA y el SNIE en cada jurisdicción

Capacitaciones, jornadas, encuentros, ferias de libros, inauguraciones de bibliotecas, desarrollos, entre otras.

**Actividades de interés** para los usuarios del portal

Concursos, capacitaciones, eventos, principalmente aquellos organizados por instituciones, gratuitas o con aranceles accesibles.

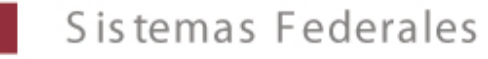

# **Selección de jurisdicción**

**Desde la home:**

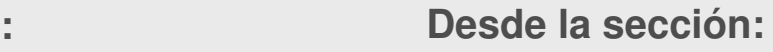

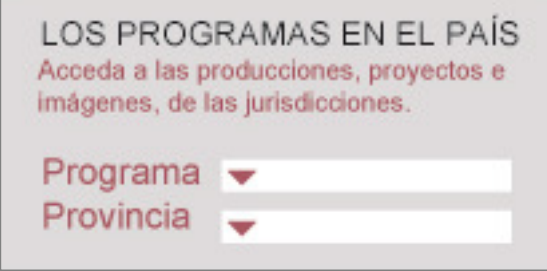

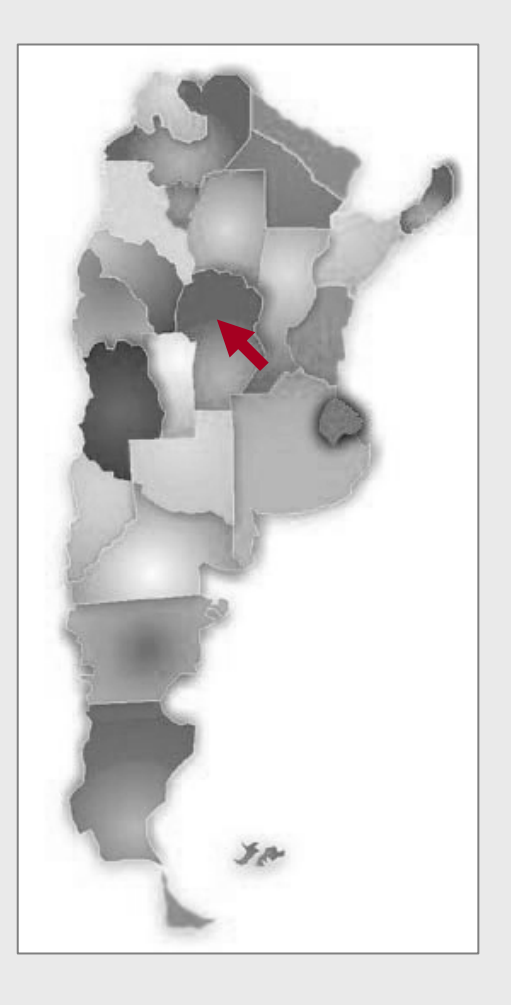

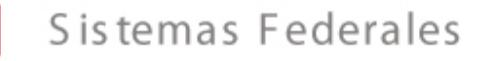

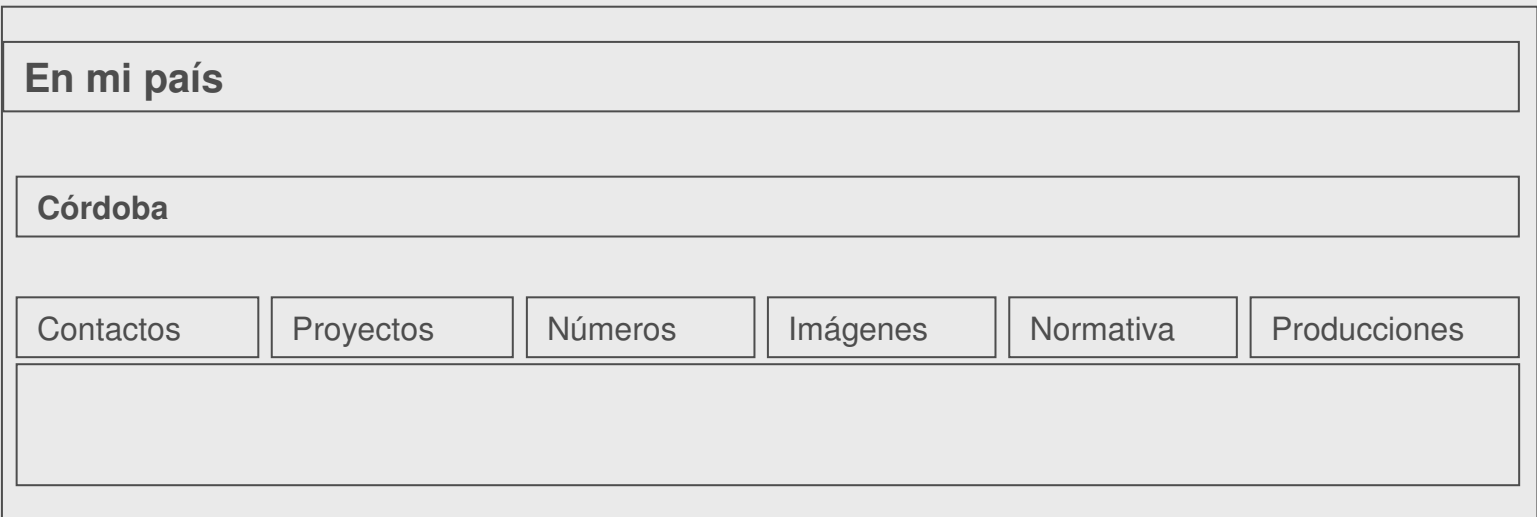

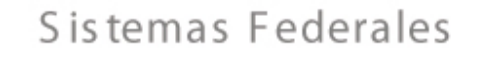

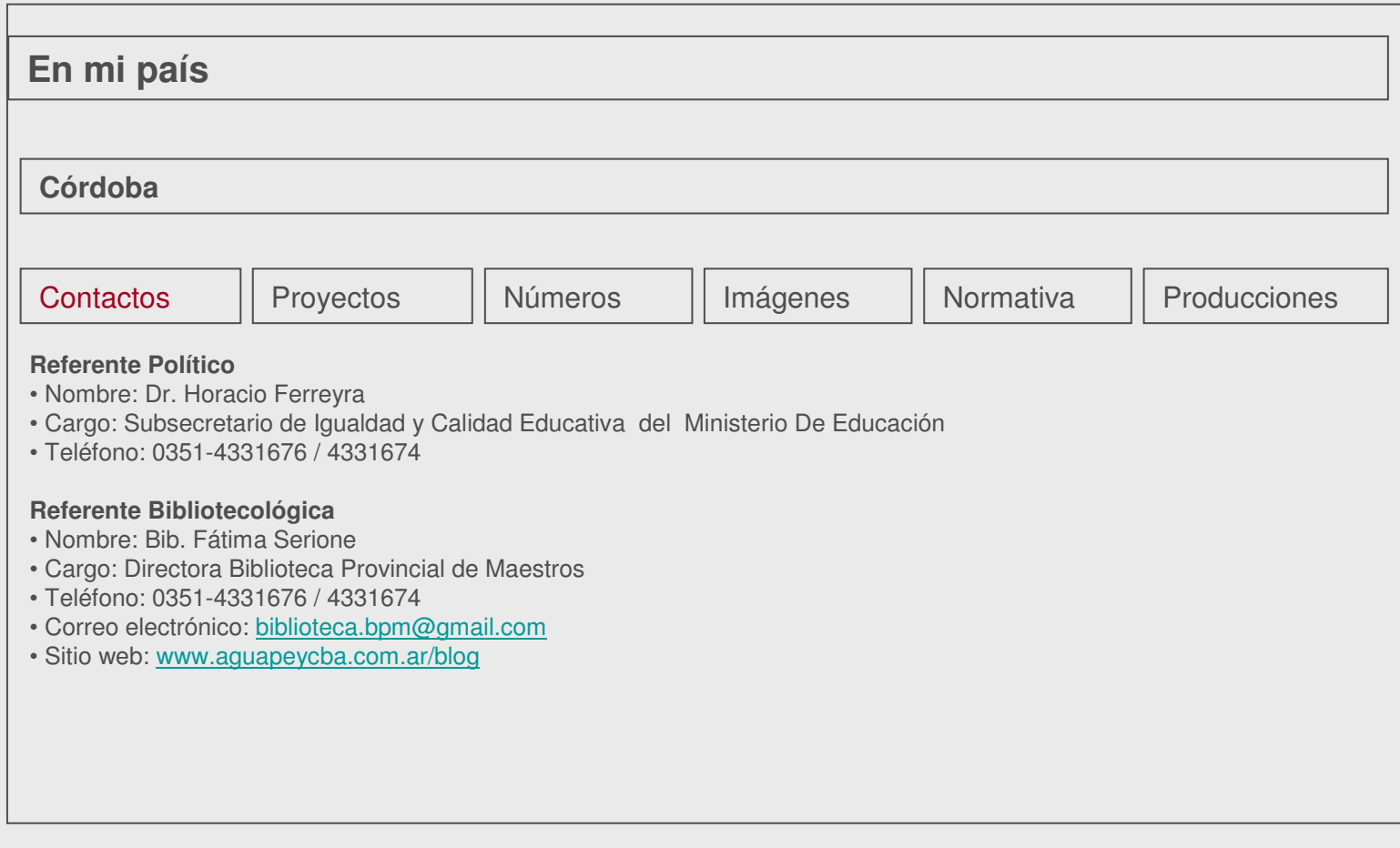

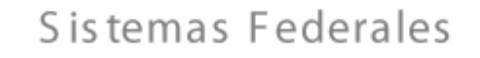

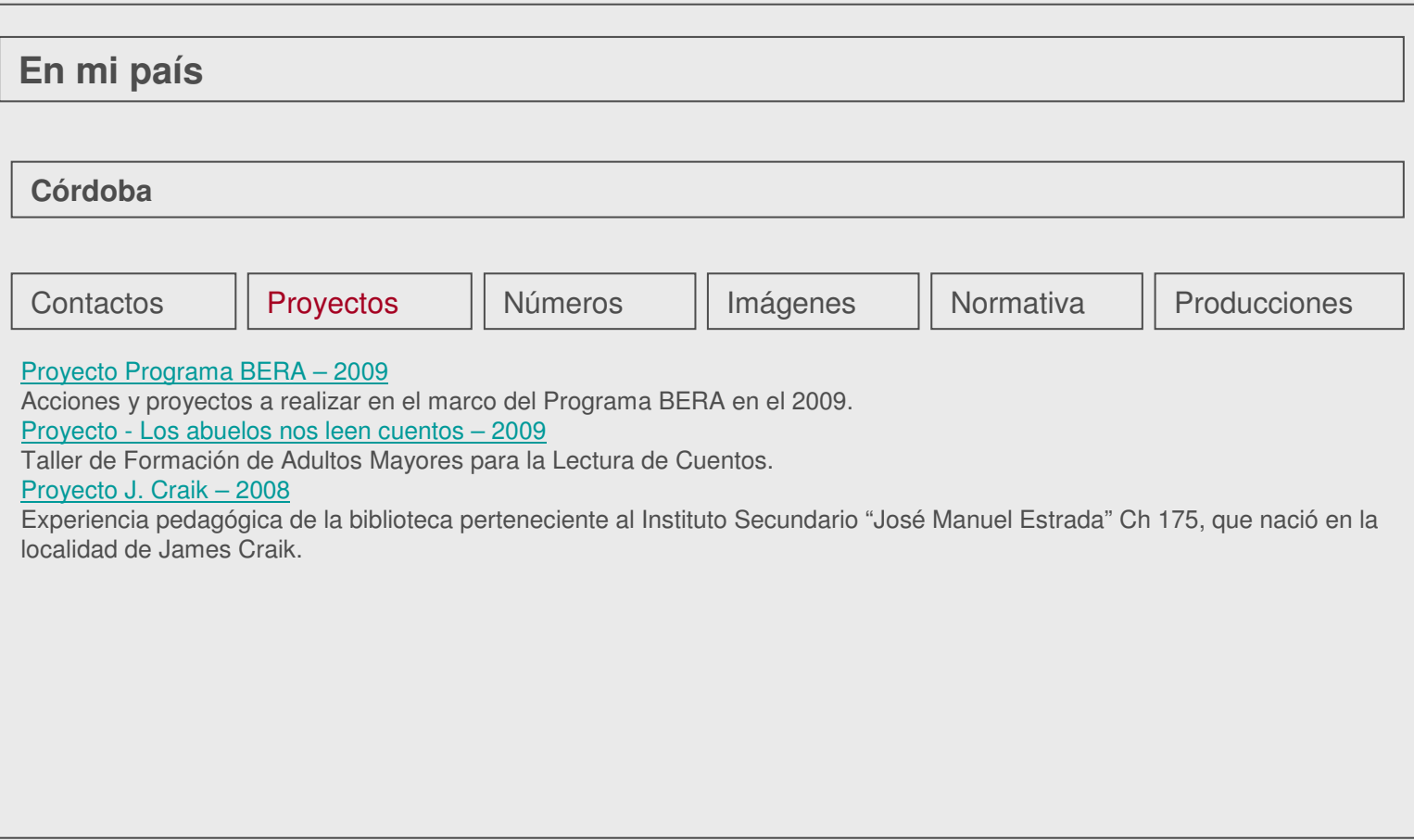

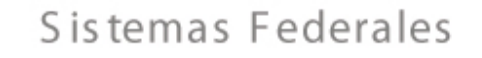

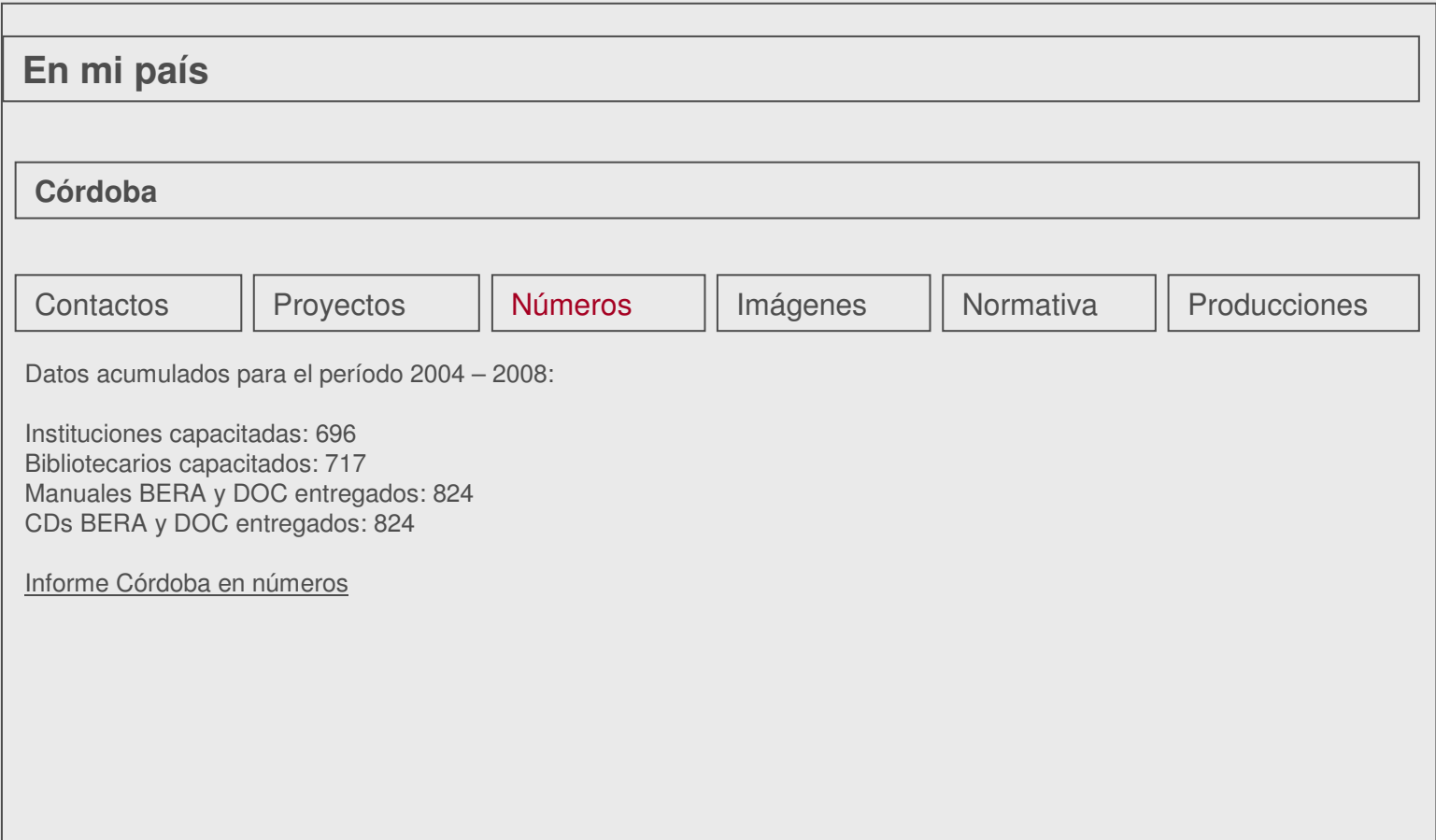

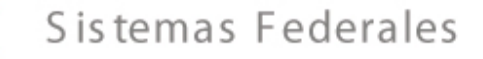

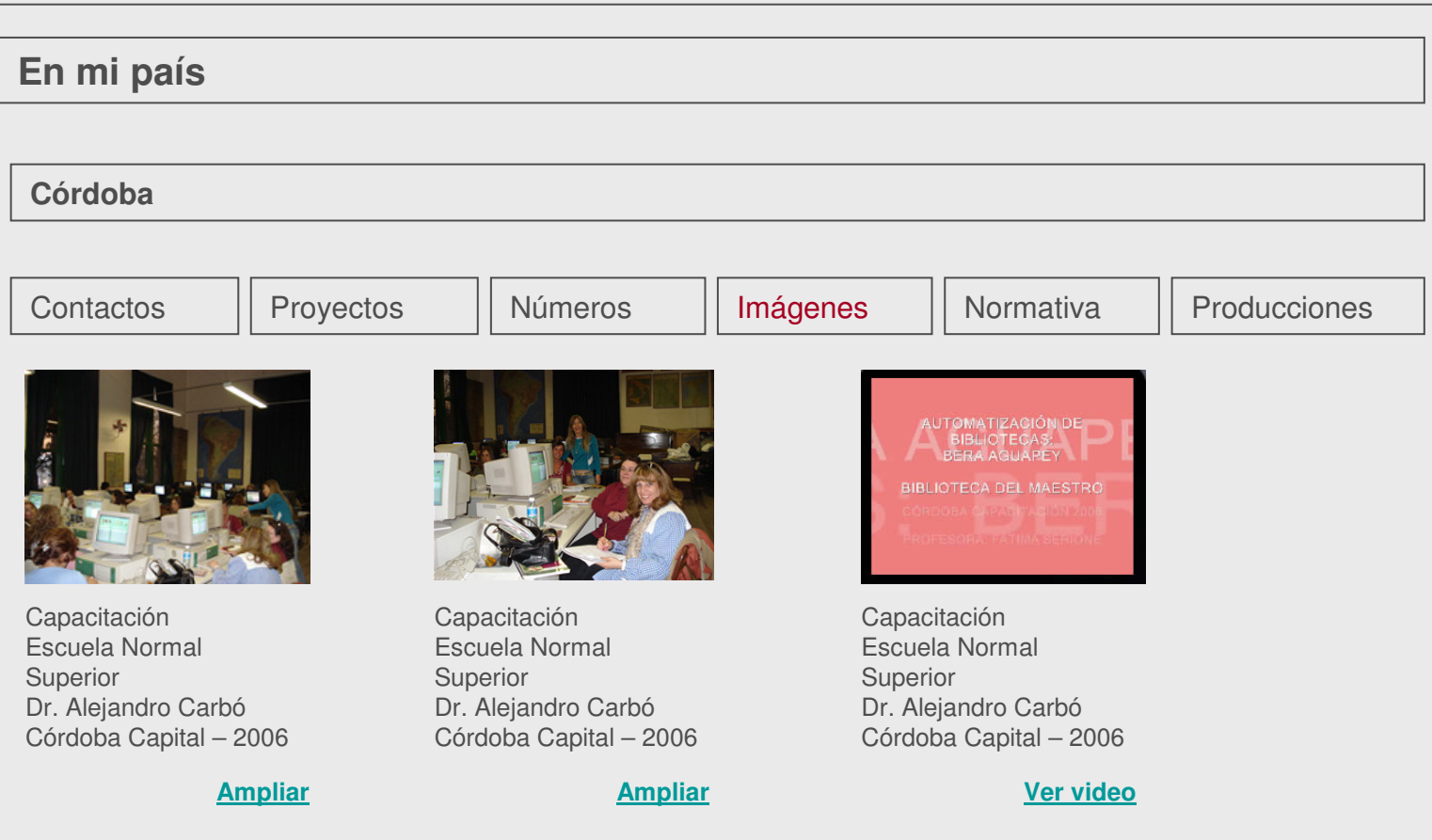

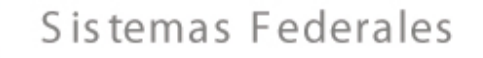

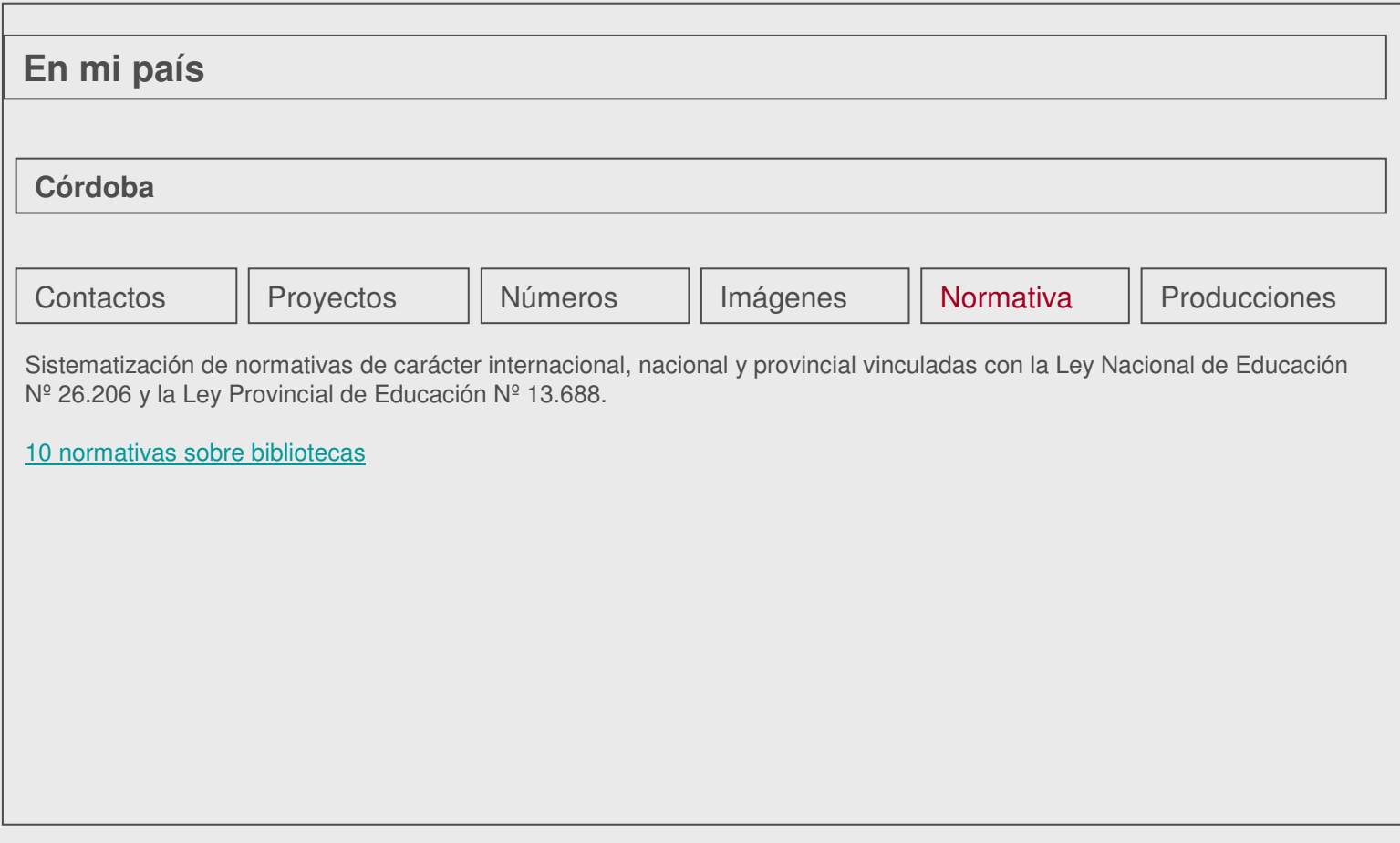

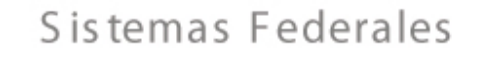

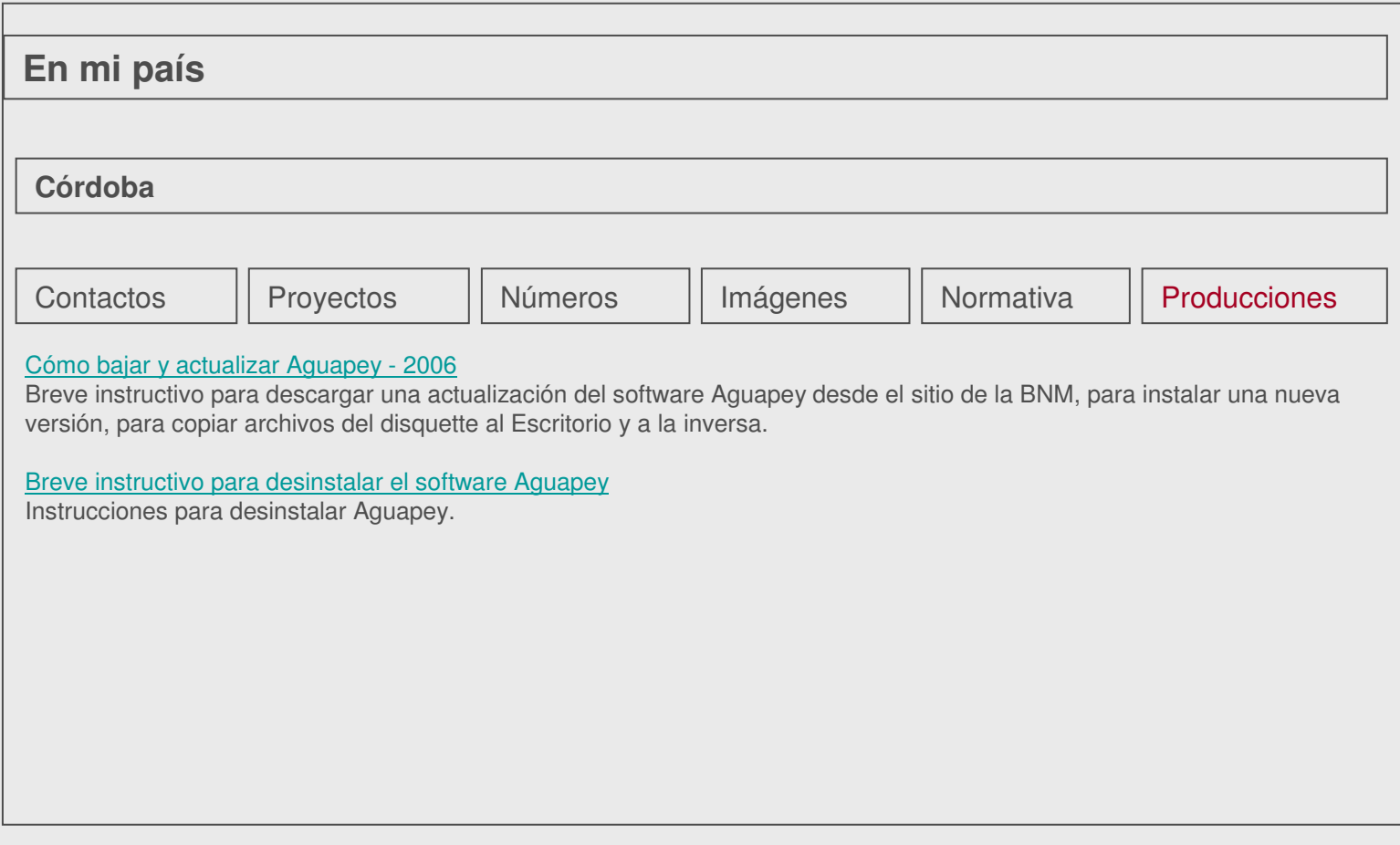

### Espacios de participación

### **Innovación en bibliotecas, archivos, centros de documentación y museos**

Esta sección presenta la experiencia directa de bibliotecarios, docentes e investigadores de unidades de información, que interactúan formalmente dentro de las redes, y que han sistematizado proyectos desarrollados en su jurisdicción.

Las mismas se constituyen en innovaciones en su área de desarrollo y conocimiento.

### **Foros**

Las **salas** del Foro consisten en espacios de encuentro y participación en un entorno digital. En las mismas es posible dialogar y debatir en torno a temas propuestos o, inclusive, proponer otros nuevos.

Los **referentes** cumplen un rol fundamental en los foros, agilizando e incentivando la participación de los usuarios.

Ejemplos de salas:

- Responsables de programas jurisdiccionales
- Referentes de programas jurisdiccionales
- Aguapey
- Experiencias

#### **Novedades**

Estructura de las noticias:

Categoría Tertulias

#### **Se realizó la Tertulia Americana de abril** Título

El viernes 24 de abril la BNM ofreció al público la posibilidad de acceso a libros habitualmente no disponibles para consulta con la realización de la "tertulia" en la Sala Americana de la Biblioteca Nacional de Maestros.**Copete** 

En esta ocasión, María Silvia Serra presentó "El cine en el horizonte de la renovación de la escuela. Acerca del libro La cinematografía escolar y post-escolar, de A. Sluys (1925)"Cuerpo de la noticia

 En dicha presentación se abordaron las posibilidades que el cine, como lenguaje y como tecnología, ofrecía a la educación, en tiempos donde el orden escolar discutía sus fundamentos con los desarrollosescolanovistas.

A. Sluys, reconocido pedagogo belga, se asoma en este texto a la apertura de la escuela a los procesos tecnológicos de modernización de los que el cine es parte y los combina con la necesidad de renovar la enseñanza en el ámbito escolar.

María Silvia Serra es Doctora en Ciencias Sociales (FLACSO, 2008), Magister en Ciencias Sociales (Universidad Nacional del Litoral, 2001) y Profesora en Ciencias de la Educación (Universidad Nacional de Rosario, 1990).

 Actualmente es docente e investigadora de la Universidad Nacional de Rosario, donde es profesora titular de Pedagogía, en la carrera de Formación Docente de dicha Universidad.Lo invitamos a recorrer el libro de la tertulia:

La cinematografía escolar y post-escolar, de A. Sluys (1925)

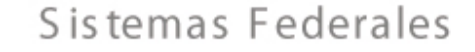

#### **Novedades**

Estructura de las noticias (continuación):

BNM PrensaAutor

Epígrafex01.jpg: Participantes de la tertuliax02.jpg: Dra. María Silvia Serra en la presentación de la tertulia

La cinematografía escolar y post-escolar, de A. Sluys (1925) http://www.bnm.me.gov.ar/novedades/?p=678Vínculos

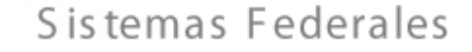

#### **Novedades**

Requisitos formales

- Extensión del Aprox. 500 palabrastexto
	- Imágenes Se deberán adjuntar con una nomenclatura especial compuesta por la letra que identifica a la provincia y el número de imagen.

Por ejemplo: u01.jpg (Chubut), h07.jpg (Chaco)

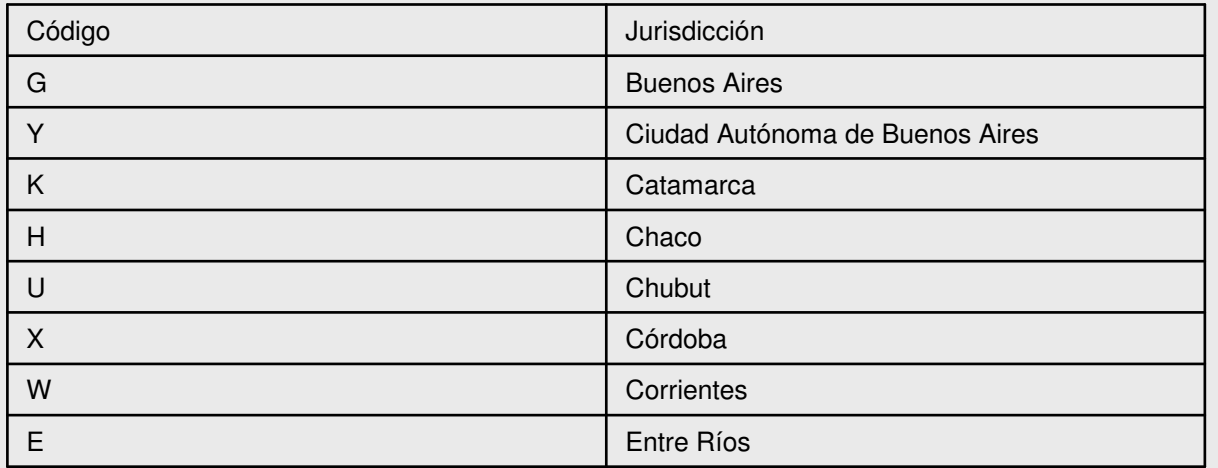

Tamaño óptimo: 300 x 240 aprox.

EpígrafesTodas las imágenes deberán contar con epígrafe.

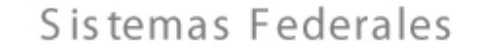

### **Novedades**

Requisitos formales

Se recomienda no realizar hipervínculos en el archivo word, sino listarlos al finalizar el texto.**Hipervínculos** 

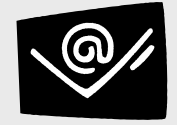

Enviar noticias a bnmbera@me.gov.ar

# **En el país**

- Nombre del/los Contacto/s**Contactos** 
	- Cargo
	- Teléfono
	- Correo electrónico
	- Sitio web

#### • Título y breve descripción del proyectoProyectos

- Adjuntar proyecto / link para descargarlo (xls, doc, ppt)
- Información cuantitativa destacada sobre capacitaciones y materiales entregadosNúmeros
	- Adjuntar cuadros y documentos o links para descargarlos (xls, doc, ppt)

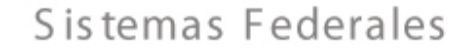

# **En el país**

- Imagen (jpg, gif) Tamaño óptimo: 300 x 240 aprox.Imágenes
	- Video
	- Epígrafe

#### • Titulo Normativa

- Breve descripción de la ley
- Adjuntar normativa / link para descargarla (pdf, xls, doc)

#### • TítuloProducciones

- Descripción de la producción
- Adjuntar producción / link para descargarla (pdf, xls, doc, ppt)

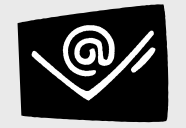

Enviar contenidos a bnmbera@me.gov.ar